## , tushu007.com

 $<<$  the set of the set of the set of the set of the set of the set of the set of the set of the set of the set of the set of the set of the set of the set of the set of the set of the set of the set of the set of the set

书名:<<计算机文化基础上机实验与等级考试指导>>

- 13 ISBN 9787302231479
- 10 ISBN 7302231478

出版时间:2010-11

页数:317

PDF

更多资源请访问:http://www.tushu007.com

## $,$  tushu007.com

 $\kappa$  and  $\kappa$ 

 $\kappa$  , and  $\kappa$ 

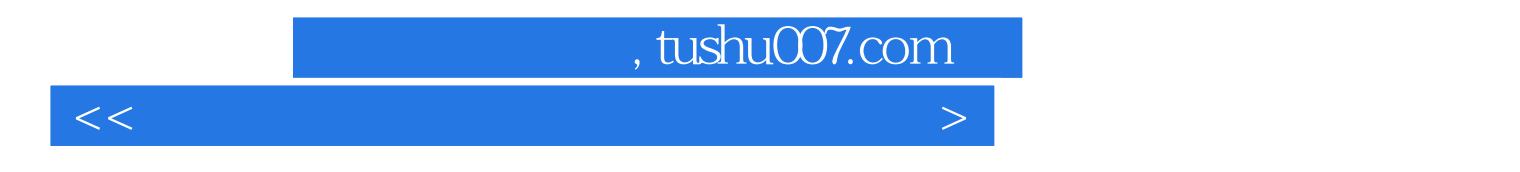

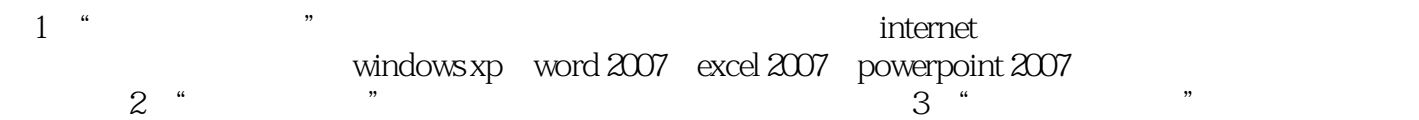

 $\kappa$  and  $\kappa$  the contract  $\kappa$  that  $\kappa$ 

## a. tushu007.com

 $<<$  the set of the set of the set of the set of the set of the set of the set of the set of the set of the set of the set of the set of the set of the set of the set of the set of the set of the set of the set of the set

 $1$  1  $1$  2 example 2 internet 1 and 2 internet 2 and 4 internet 2 and 3 and 2 and 2 and 2 and 2 and 2 and 2 and 2 and 2 and 2 and 2 and 2 and 2 and 2 and 2 and 2 and 2 and 2 and 2 and 2 and 2 and 2 and 2 and 2 and 2 and 2 and 2 and 2 internet基础 实验3 internet基本应用 实验4 internet用户间的交流 第3章 计算机  $\frac{1}{2}$  1  $\frac{2}{3}$   $\frac{4}{4}$ 1 and  $\frac{2}{\sqrt{3}}$  3  $\begin{array}{ccc} 1 & 2 & 3 \\ 5 & \text{ windows } \text{xp} & 1 & \text{windows } \text{xp} & 2 \\ 3 & 6 & \text{word } 2007 \end{array}$ 3 1 word 5 word 2007 1 word 2007基本操作 实验2 word 2007表格设计 实验3 图文混排 第7章 excel 2007电 1 excel 2007 2 excel 2007 3 4 5 8 powerpoint 2007 1 powerpoint  $2007$   $2^{1}$  $3 \hspace{2.5cm} 4 \hspace{2.5cm} 5$  $9$  a  $1$   $2$  $\begin{array}{ccc} 3 & 4 & 5 & 2 \end{array}$  $\,1$   $\,2$  internet $\,$   $\,3$ 4 5 windowsxp 6 word 2007 2007 excel 2007 excel 2007 and  $\frac{8}{100}$  powerpoint 2007  $3$ 

## $,$  tushu007.com

 $<<$  the set of the set of the set of the set of the set of the set of the set of the set of the set of the set of the set of the set of the set of the set of the set of the set of the set of the set of the set of the set

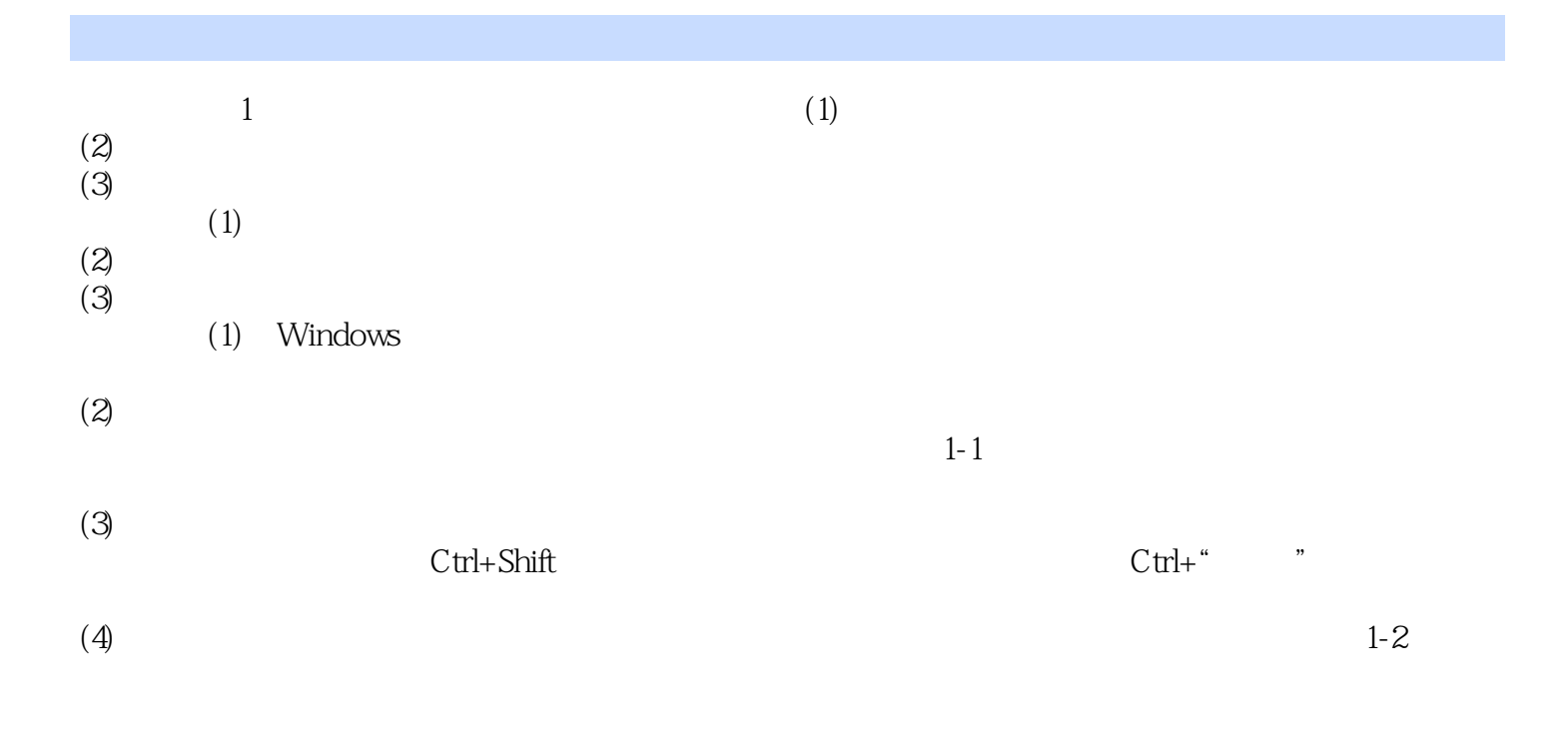

Caps Lock(
a

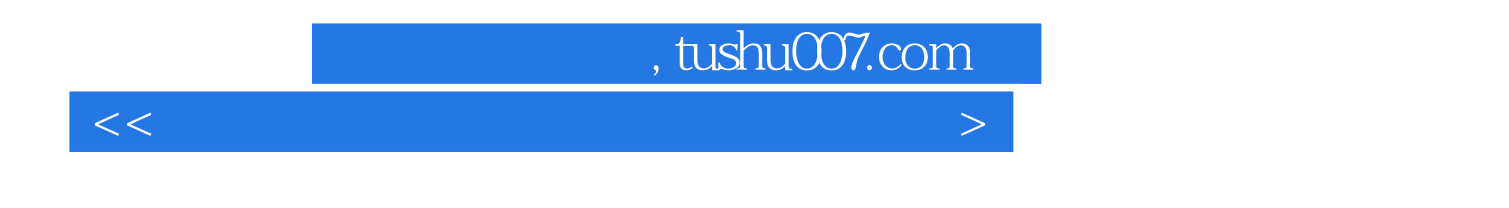

 $21$ 

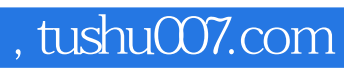

本站所提供下载的PDF图书仅提供预览和简介,请支持正版图书。

更多资源请访问:http://www.tushu007.com

 $<<$  the set of the set of the set of the set of the set of the set of the set of the set of the set of the set of the set of the set of the set of the set of the set of the set of the set of the set of the set of the set